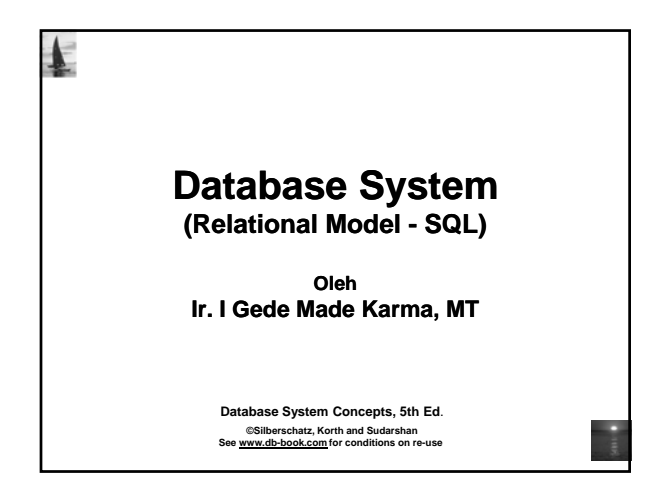

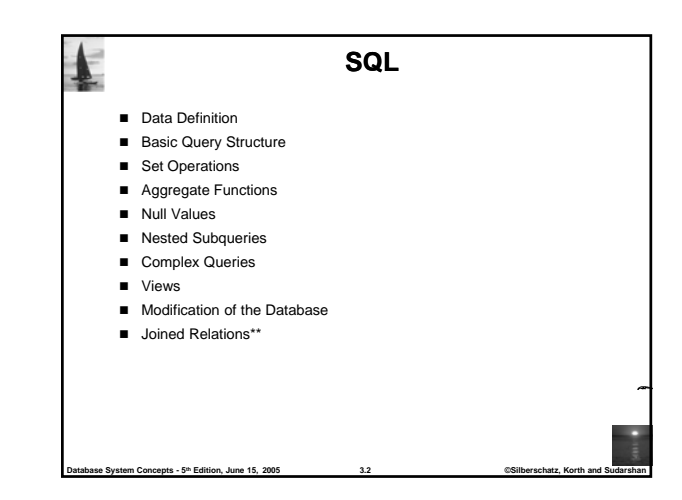

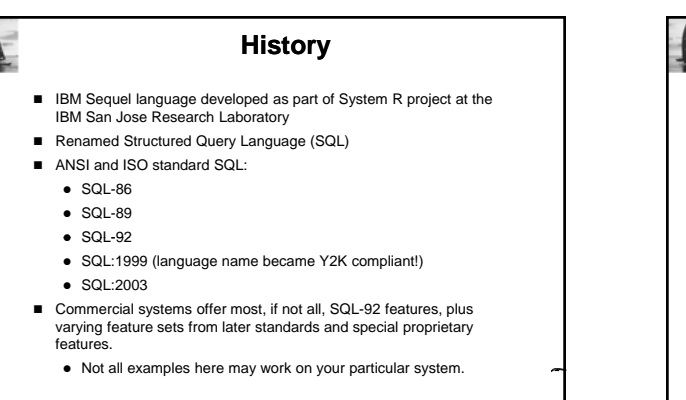

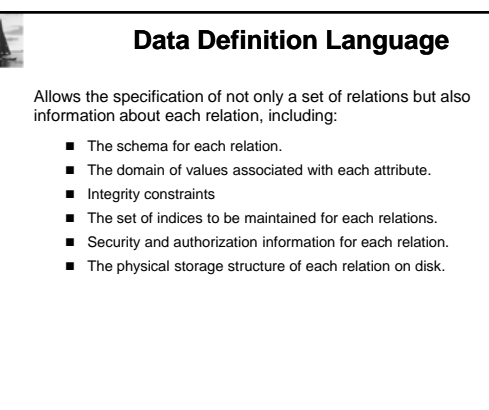

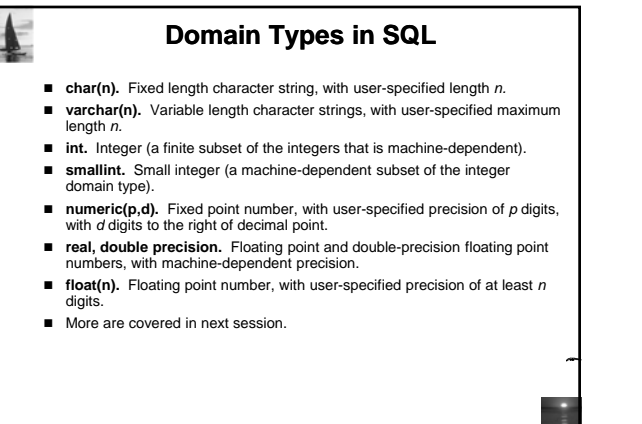

**Database System Concepts - 5th Edition, June 15, 2005 3.5 ©Silberschatz, Korth and Sudarshan**

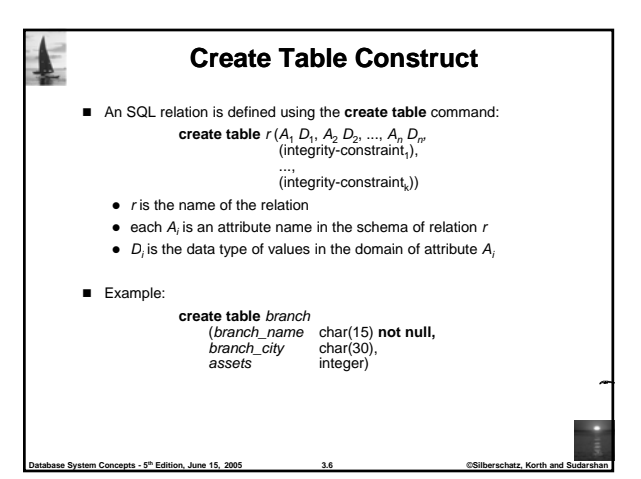

**Database System Concepts - 5th Edition, June 15, 2005 3.4 ©Silberschatz, Korth and Sudarshan**

**Database State System Concepts - 5<sup>th</sup> Edition, June 15, 2005** 

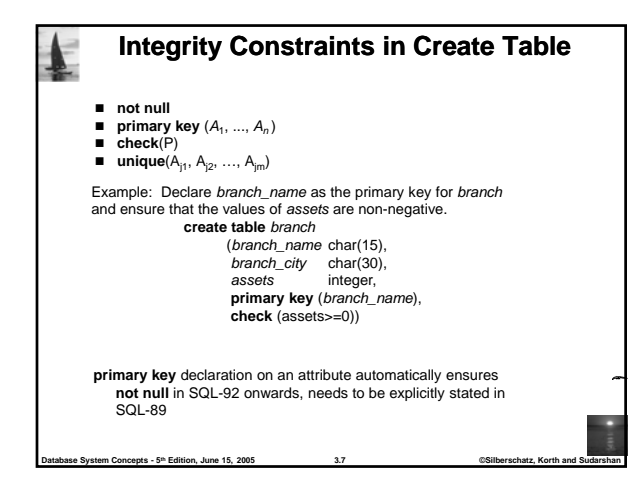

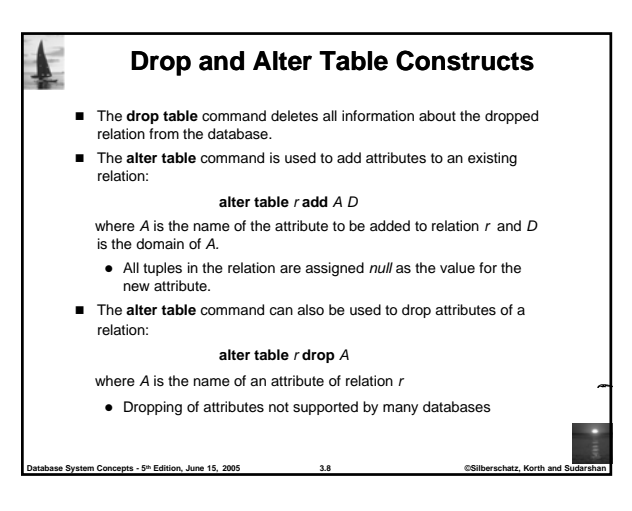

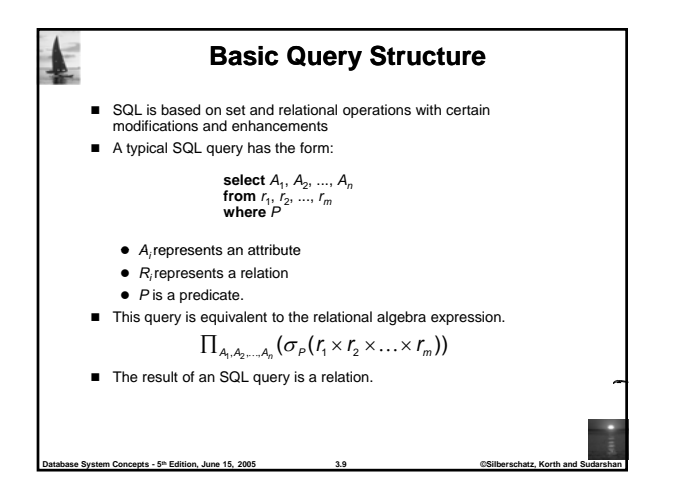

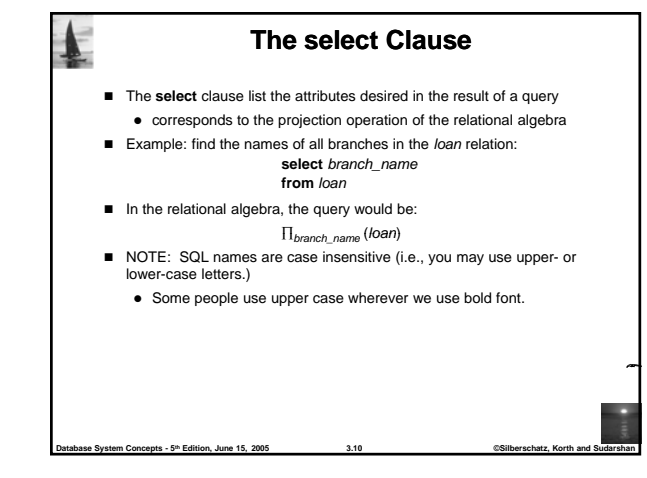

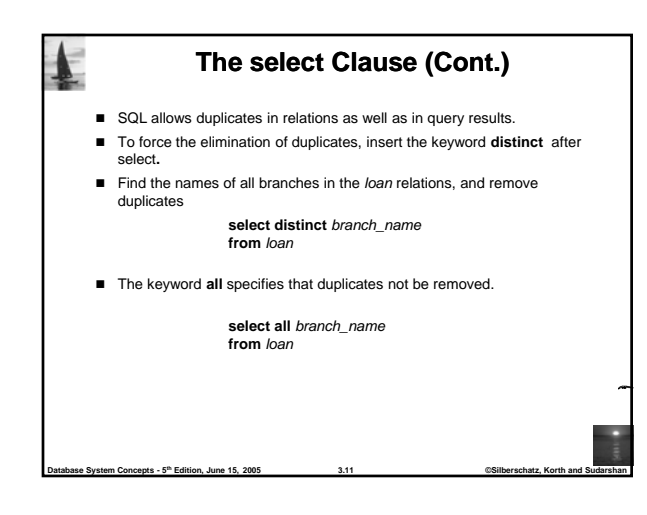

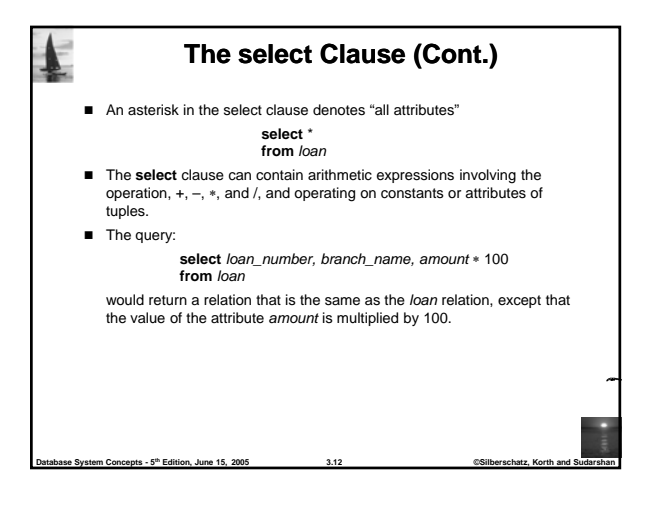

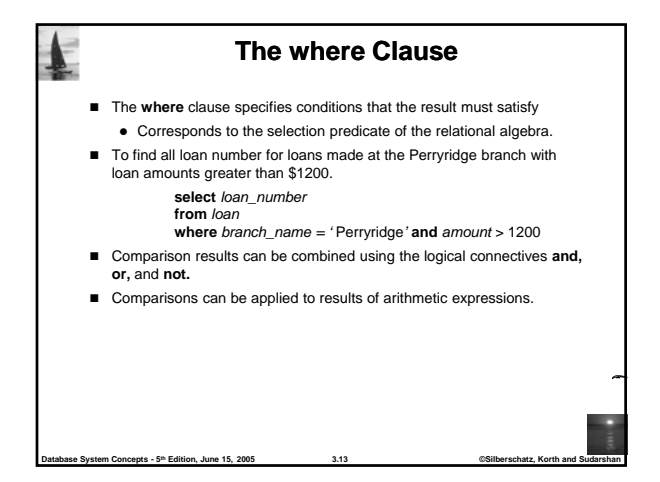

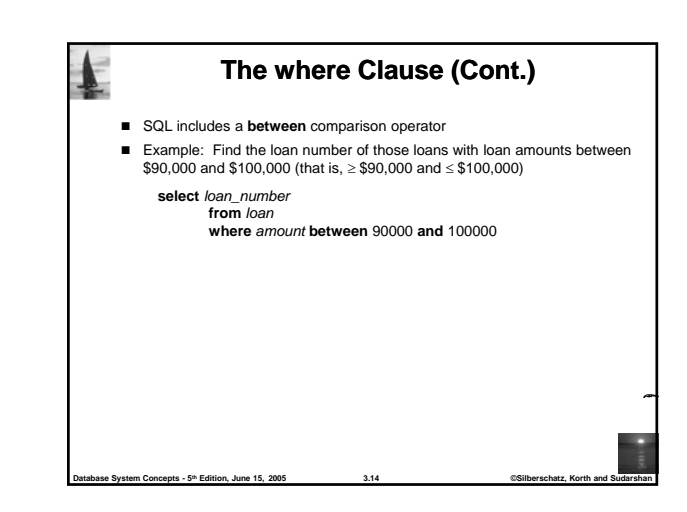

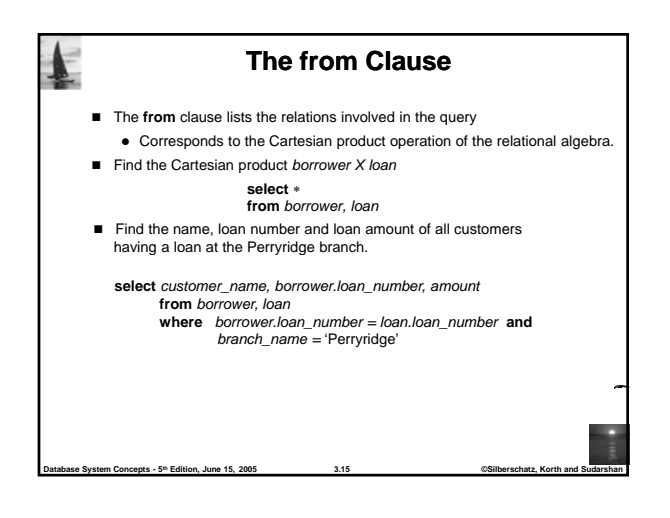

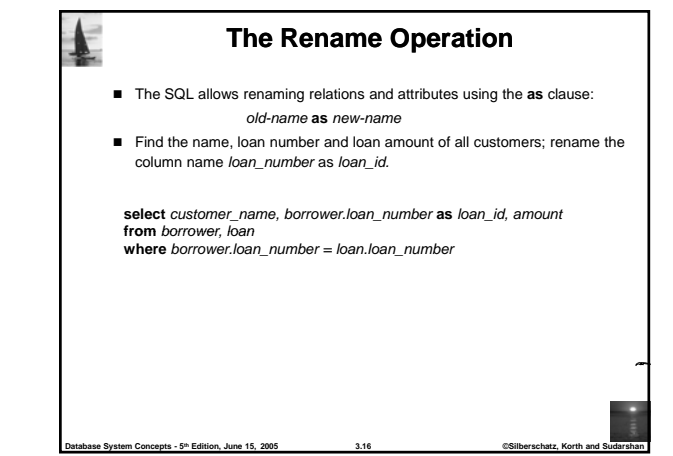

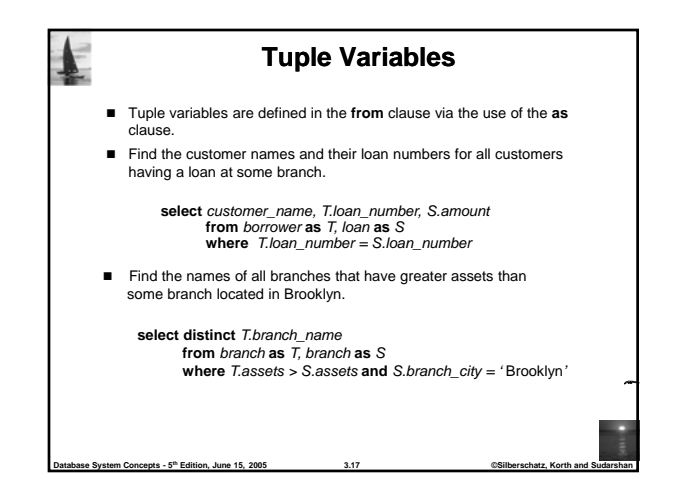

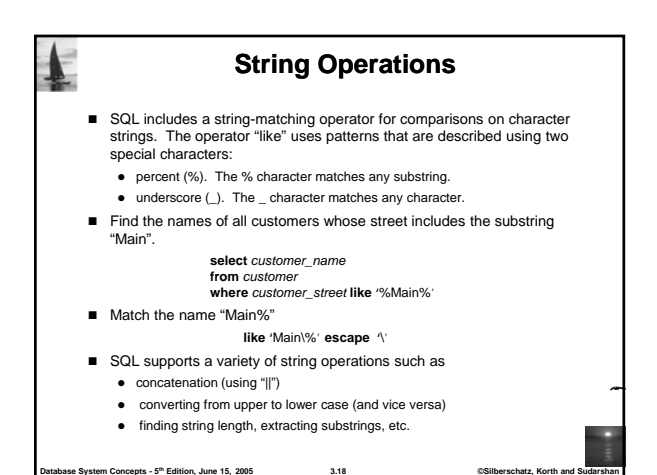

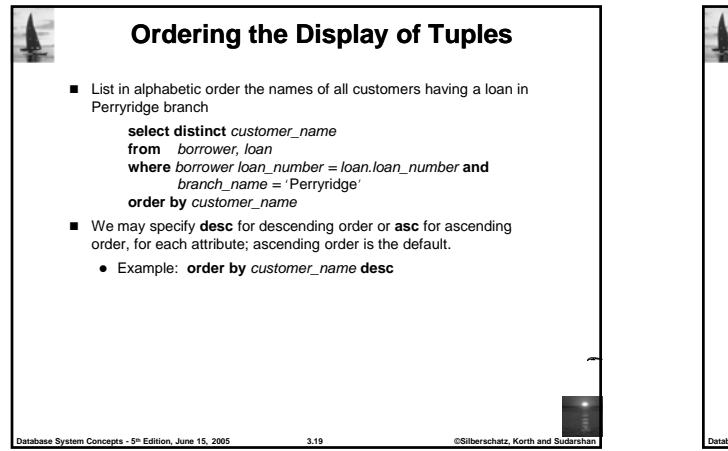

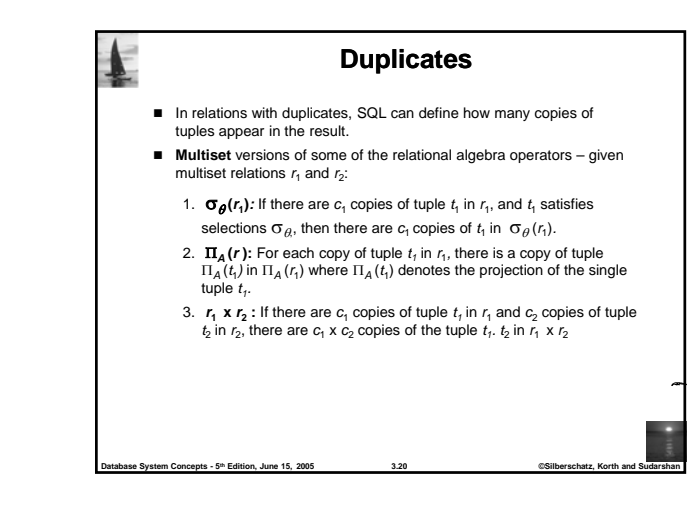

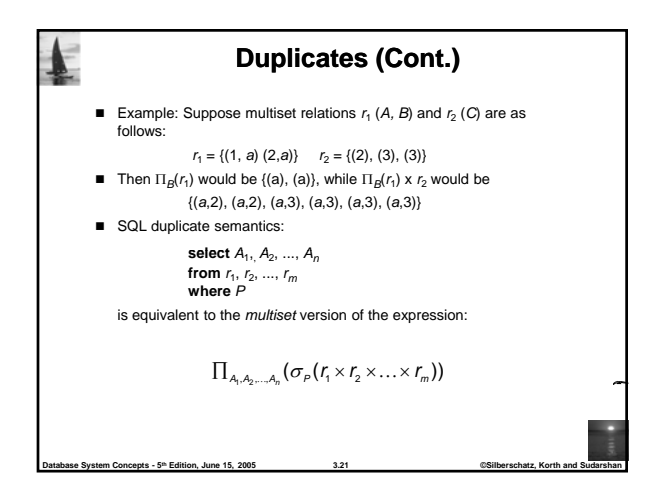

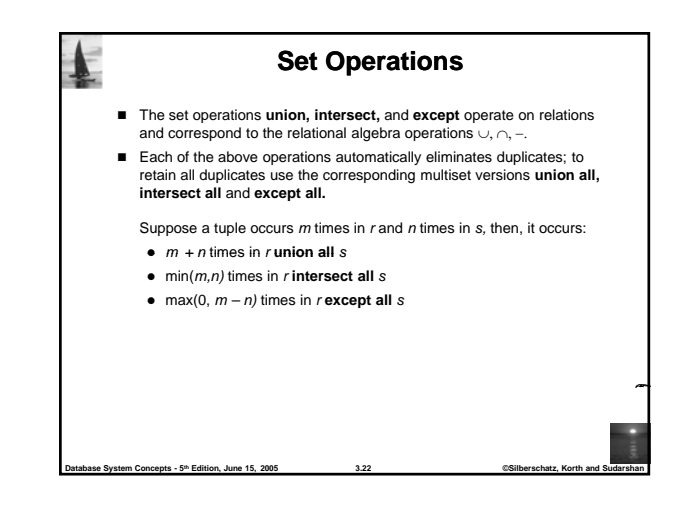

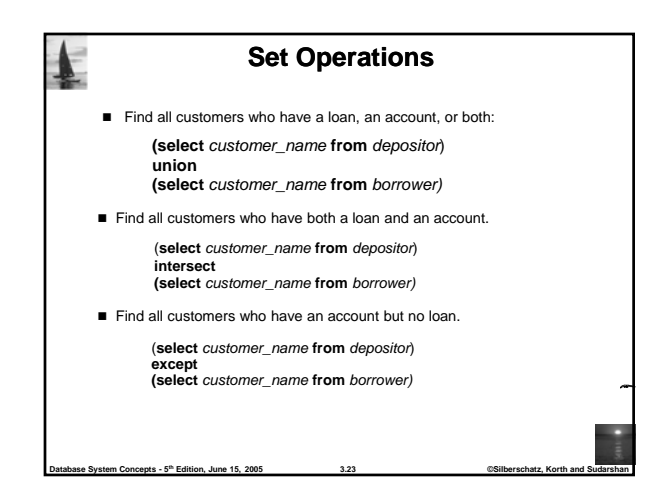

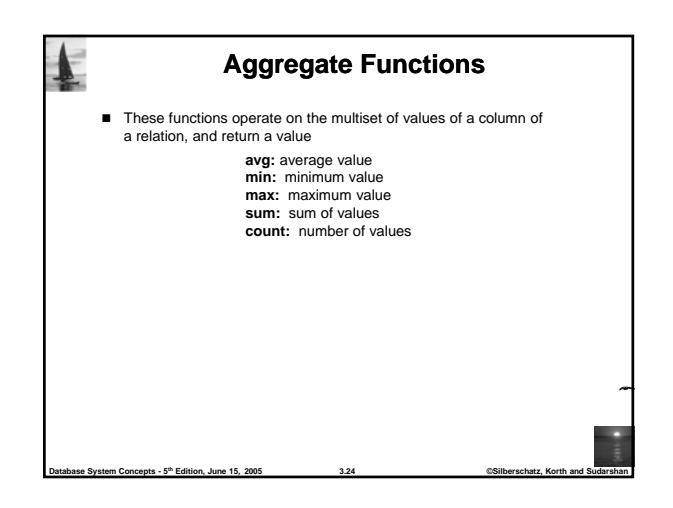

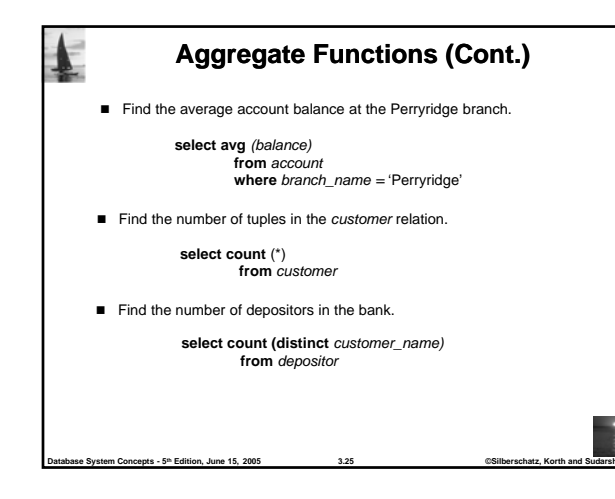

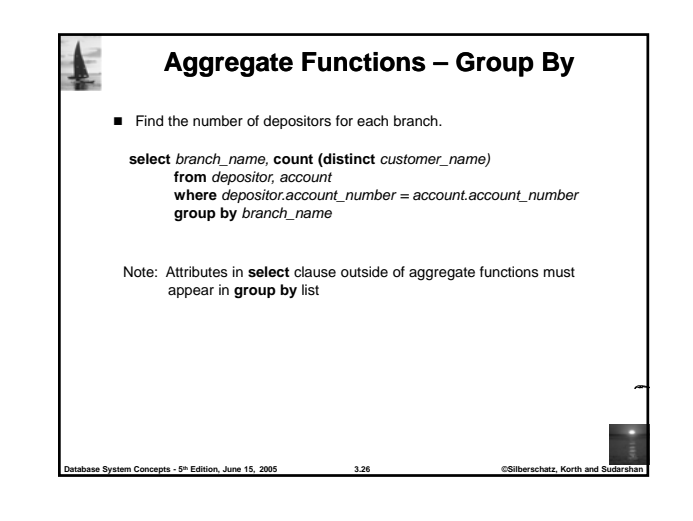

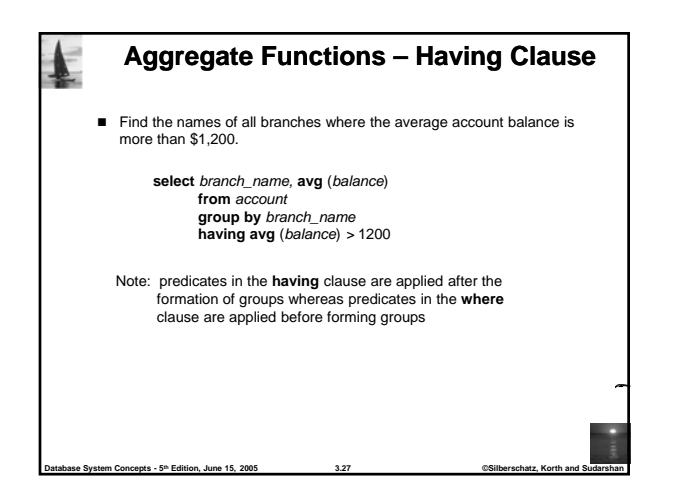

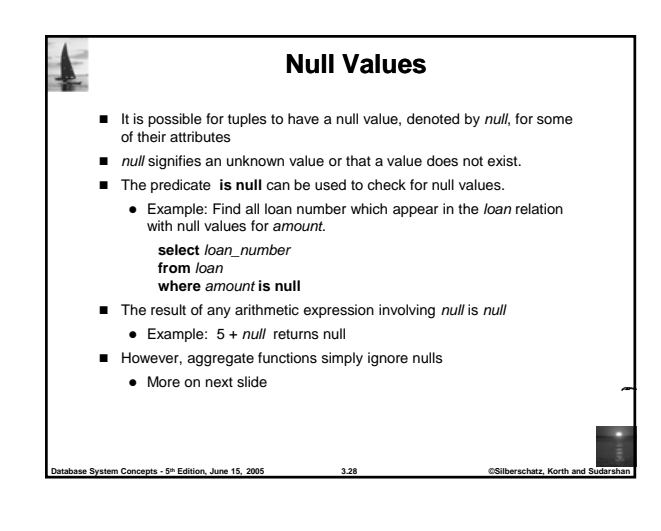

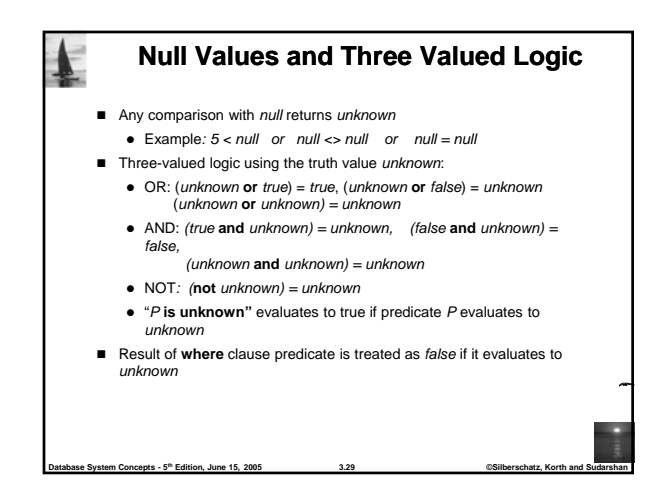

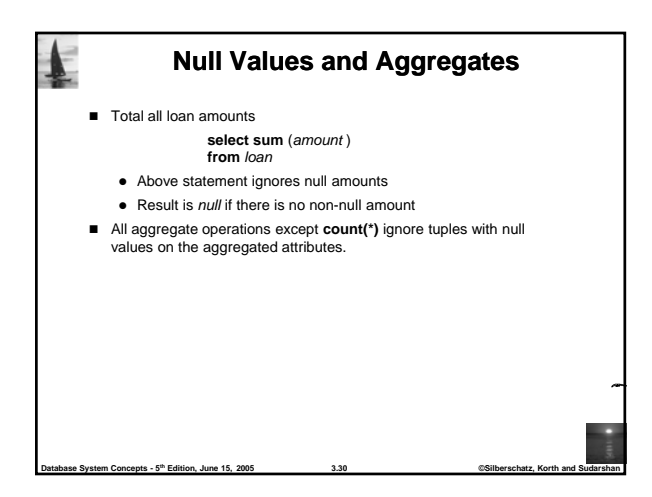

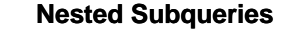

SQL provides a mechanism for the nesting of subqueries.

 $B<sup>n</sup>$  **Edition, June 15, 2005** 

- A subquery is a **select-from-where** expression that is nested within another query.
- A common use of subqueries is to perform tests for set membership, set comparisons, and set cardinality.

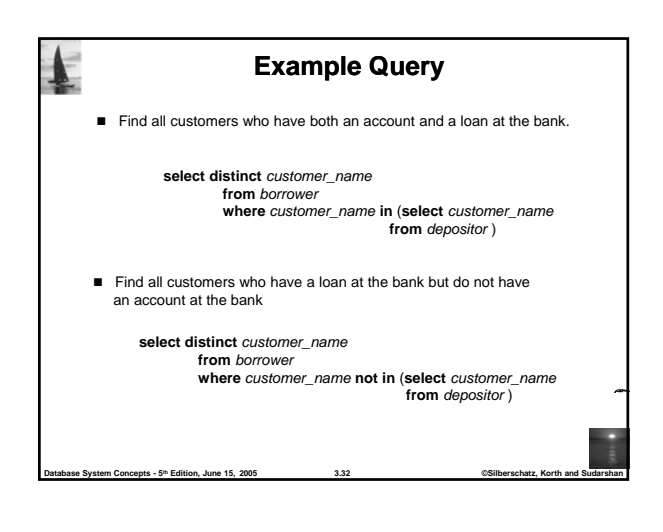

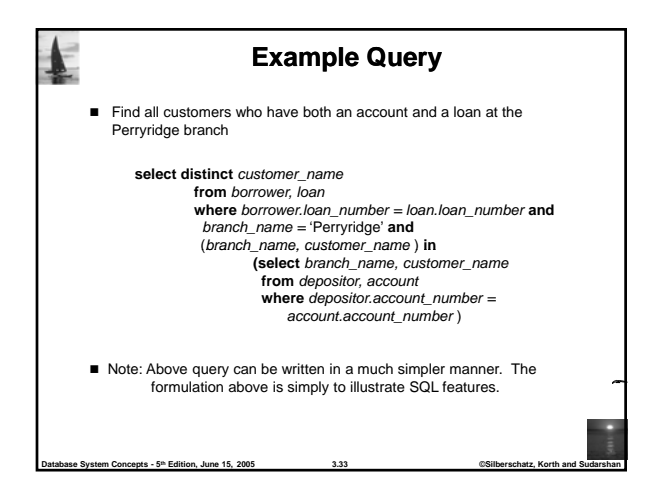

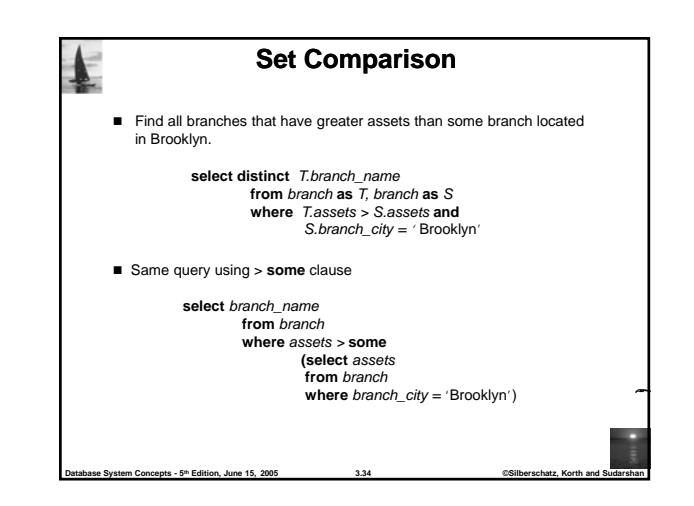

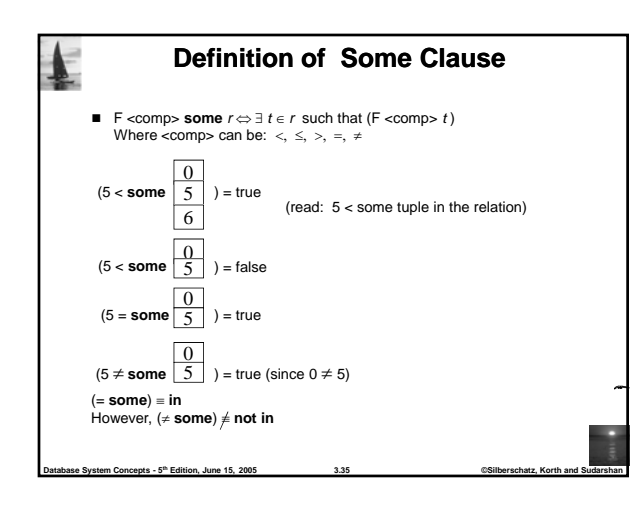

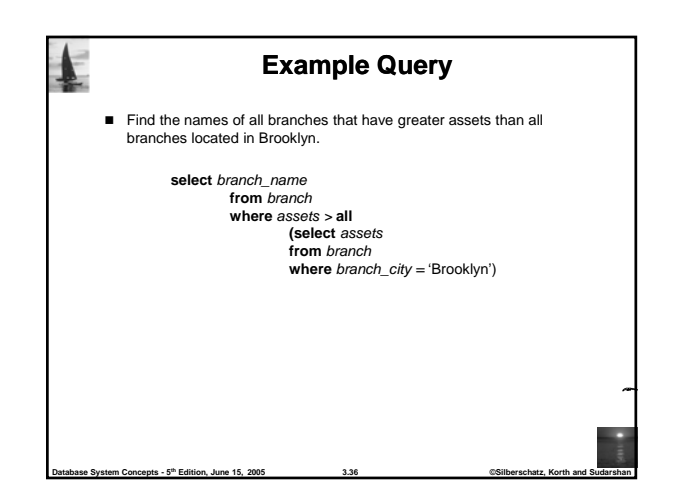

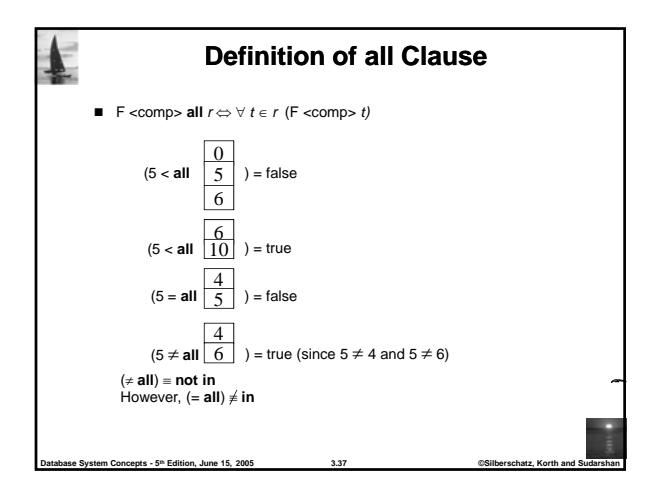

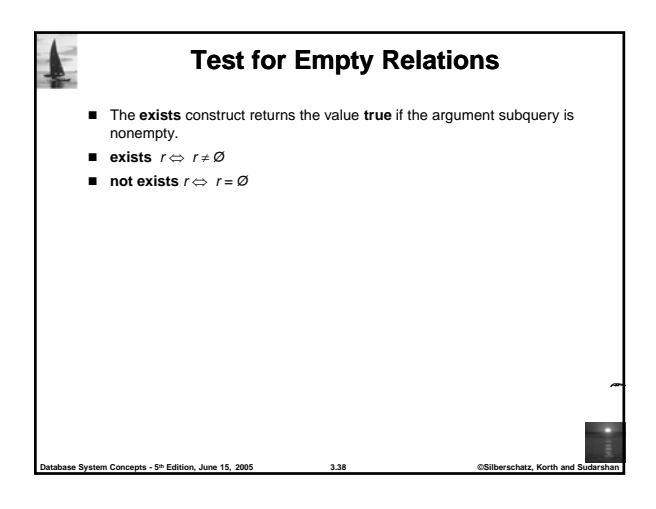

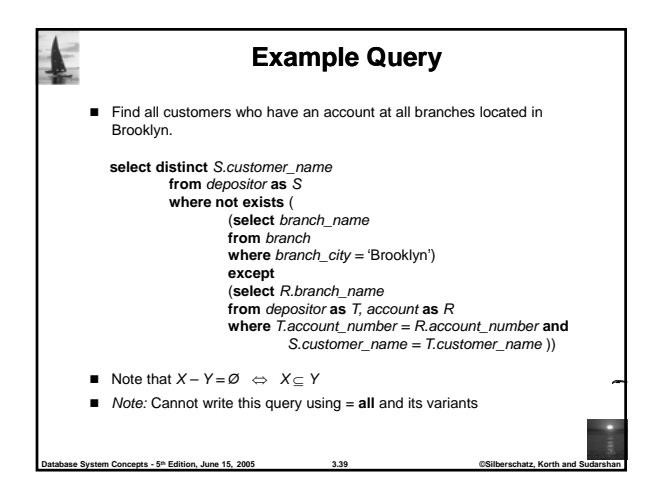

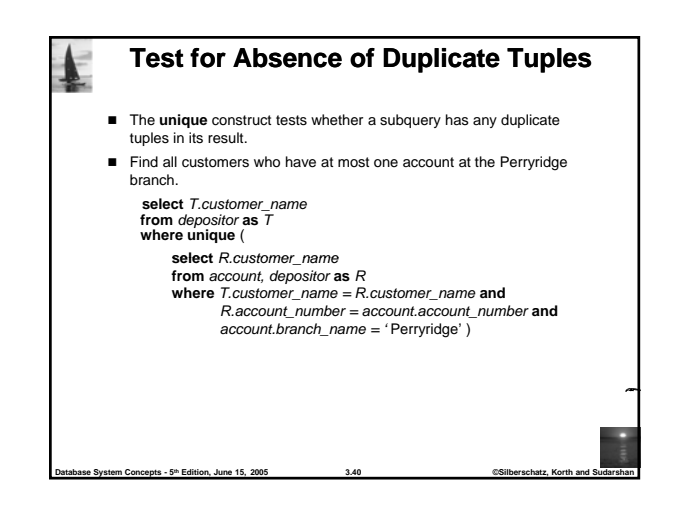

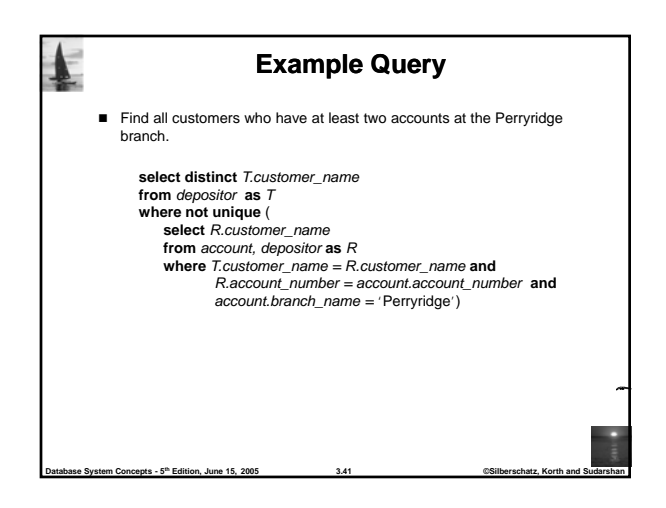

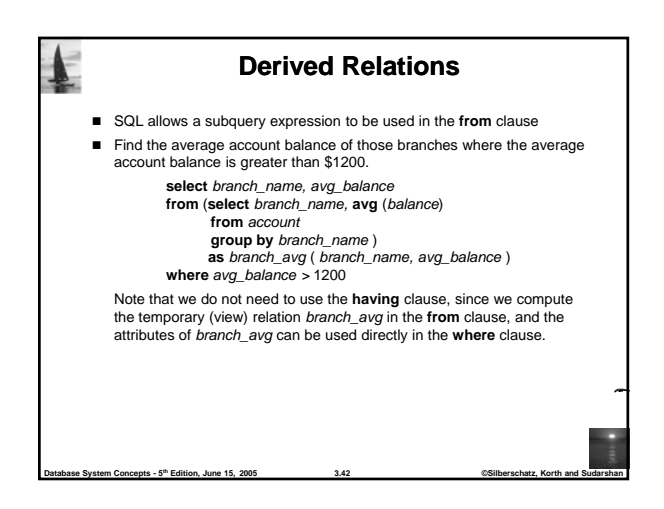

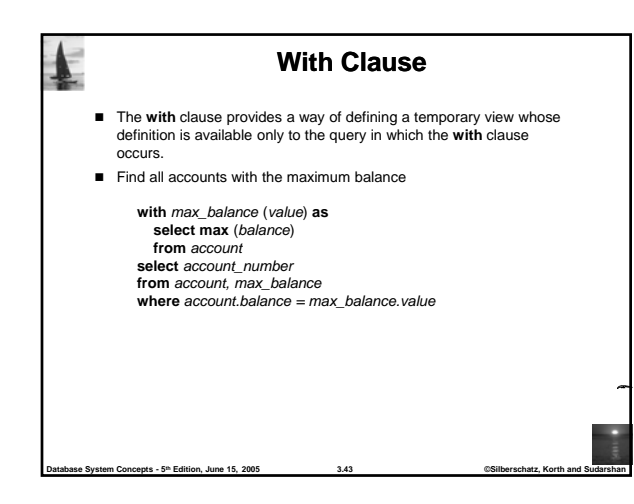

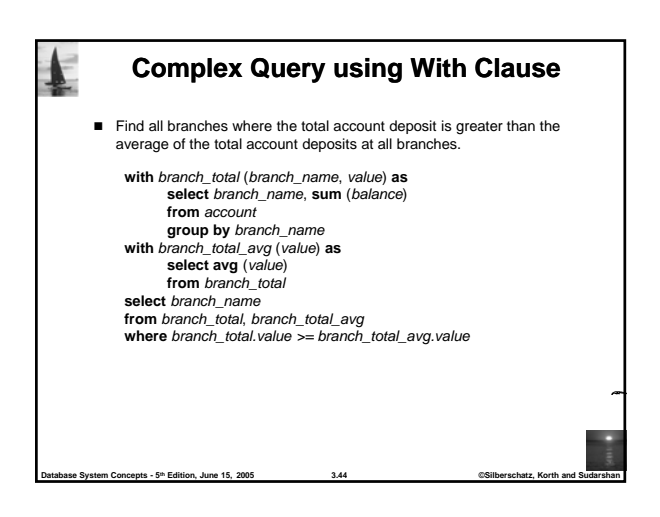

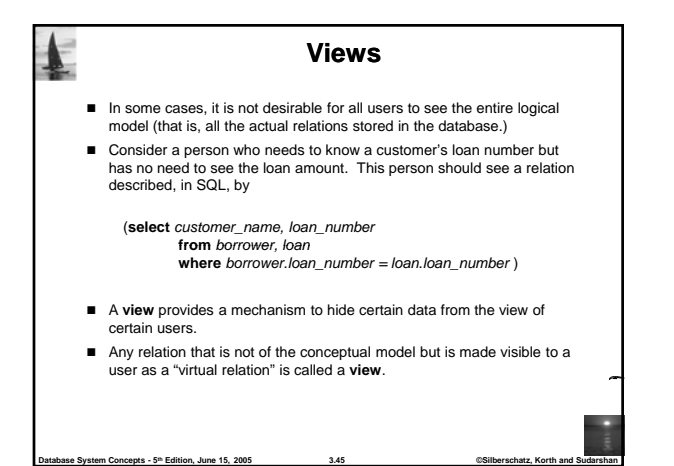

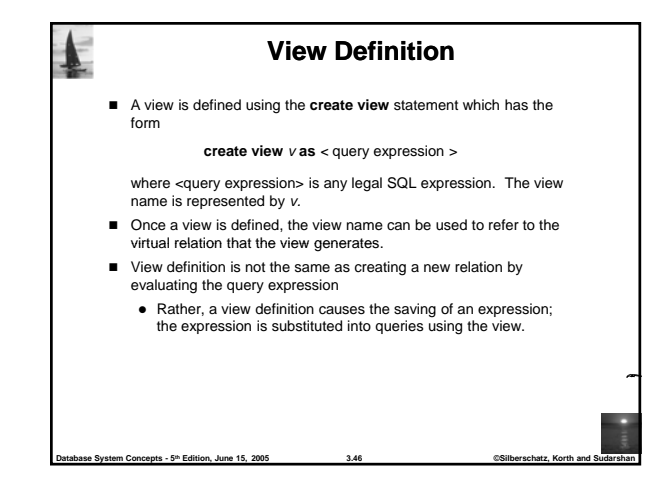

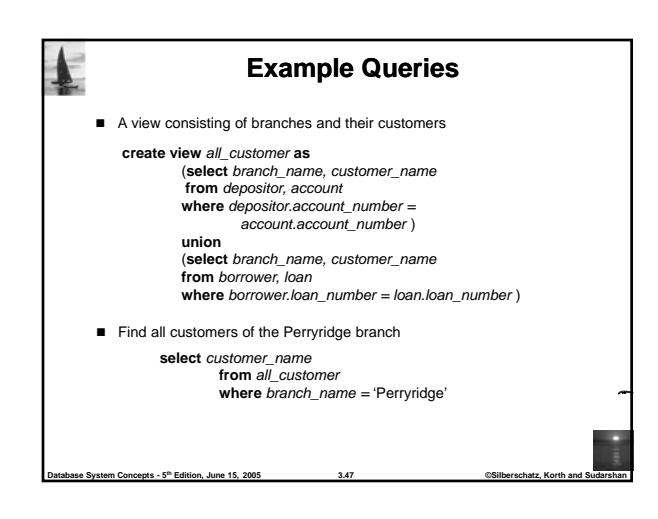

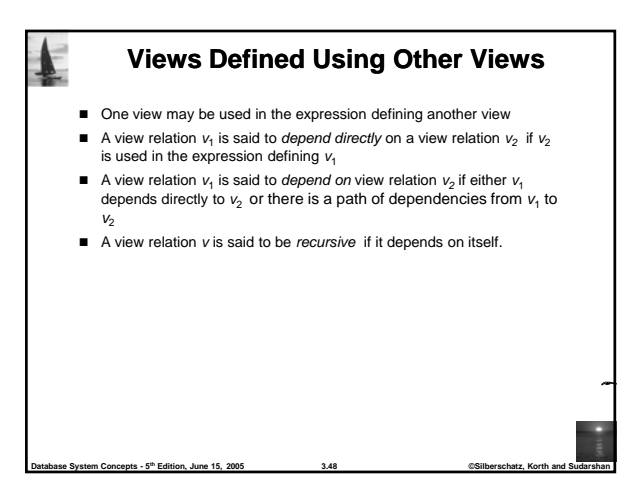

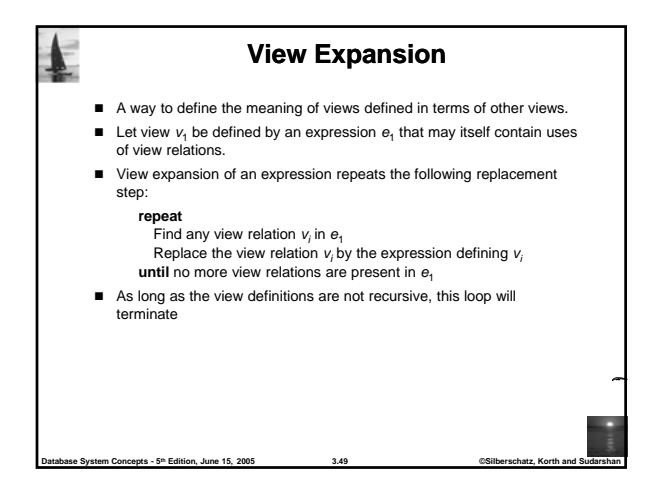

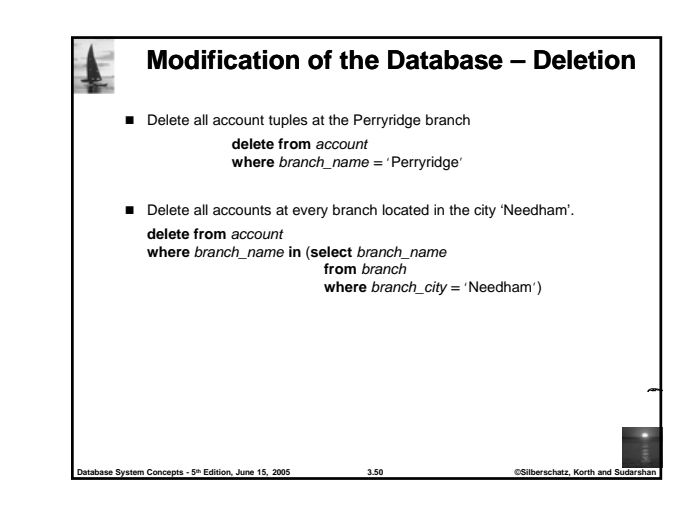

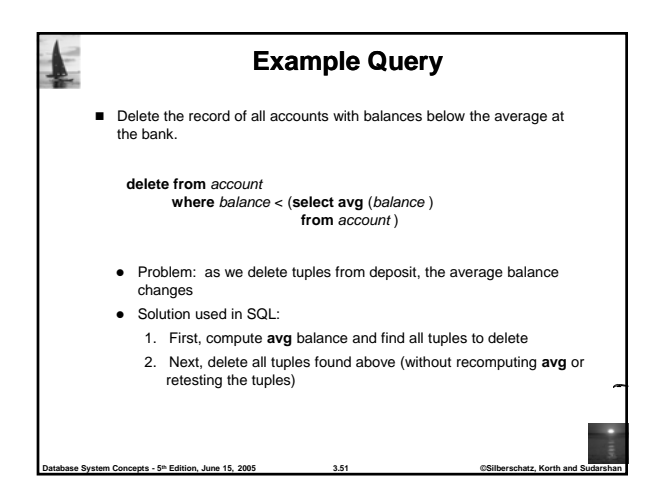

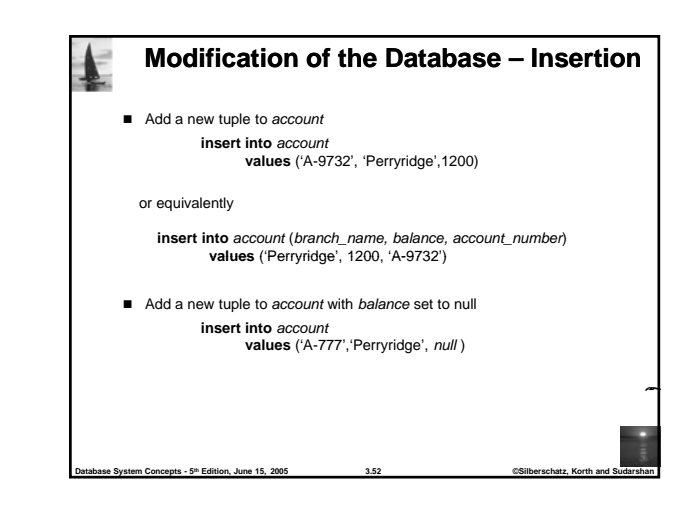

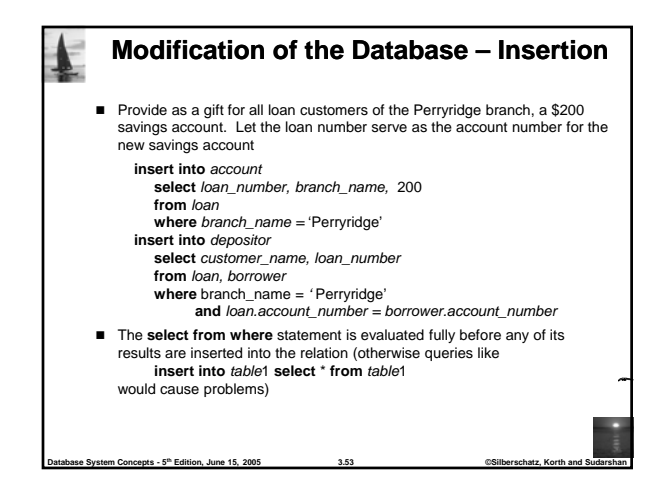

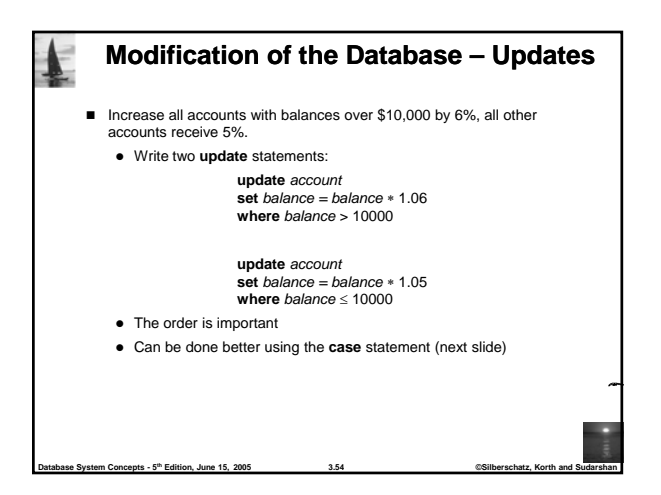

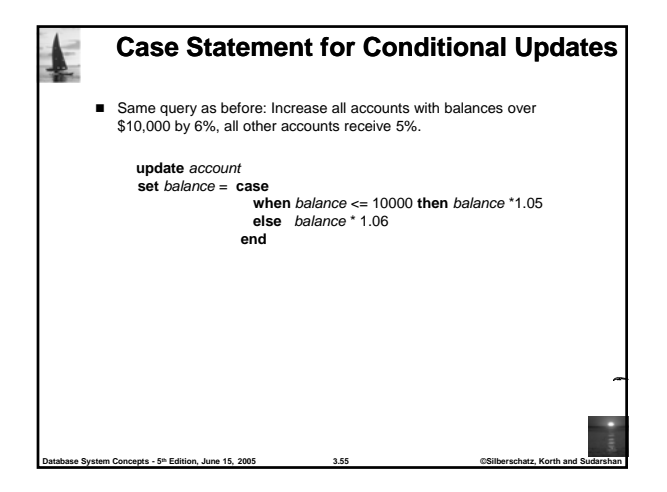

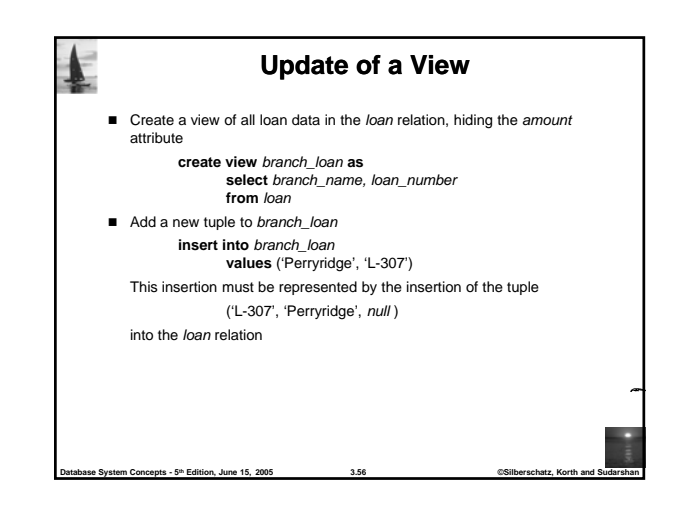

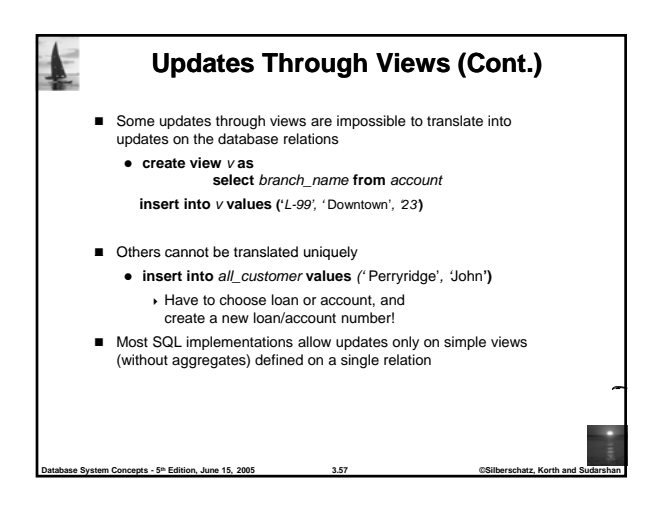

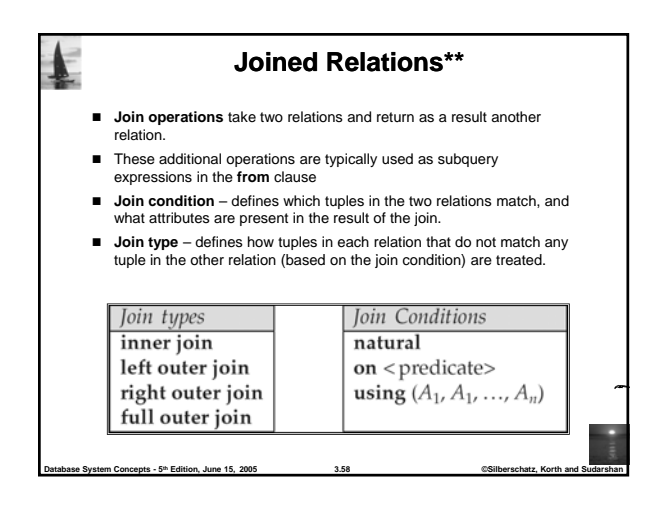

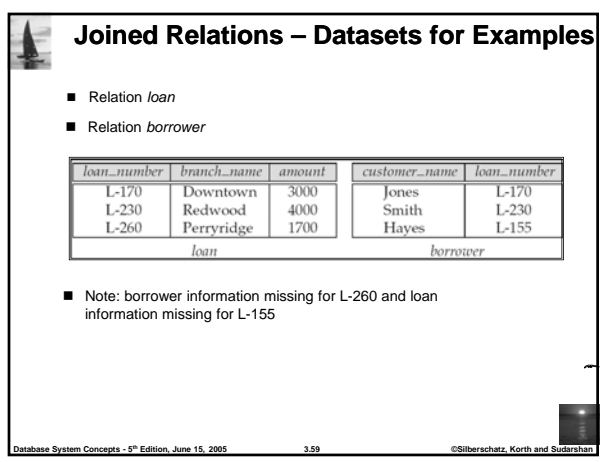

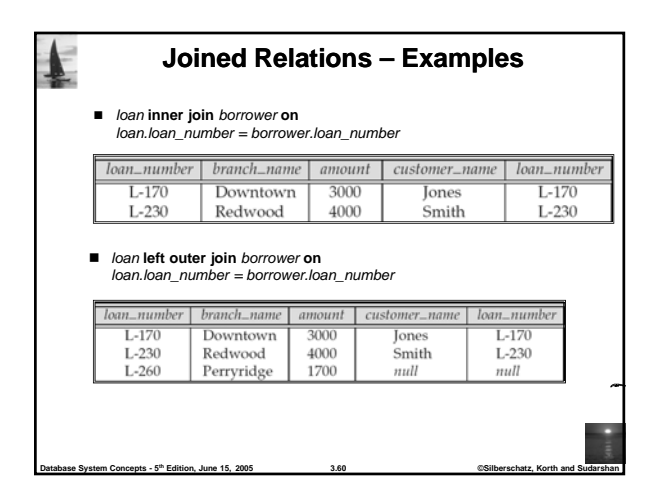

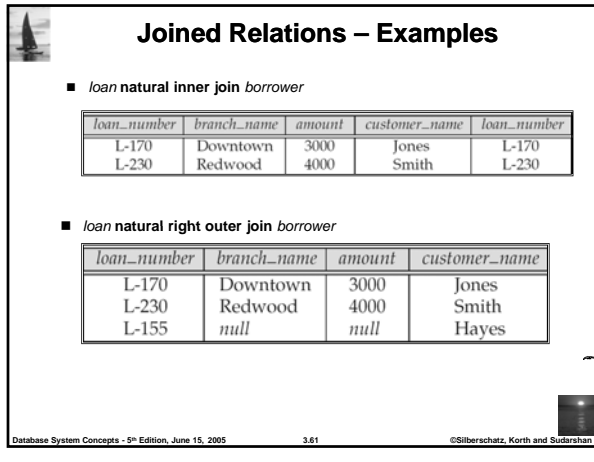

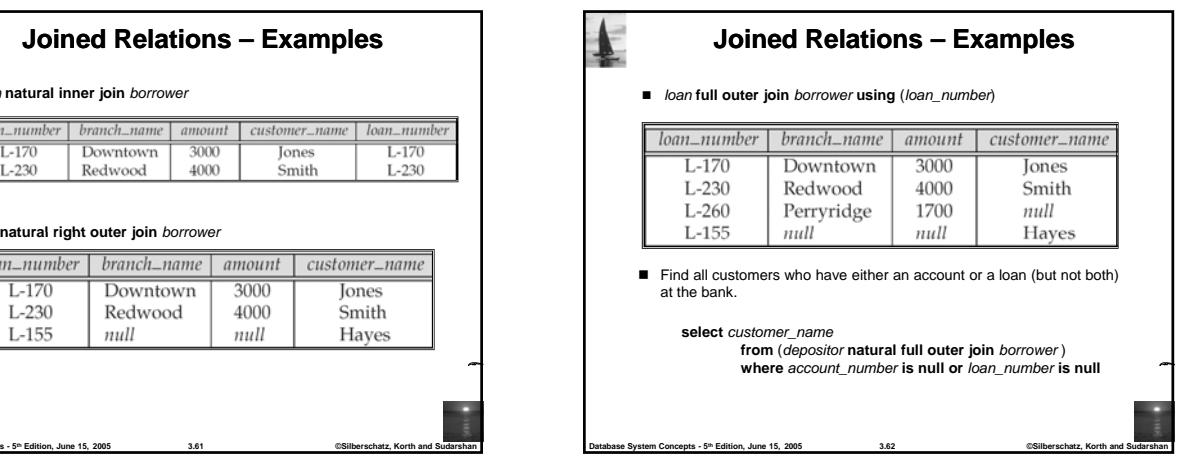

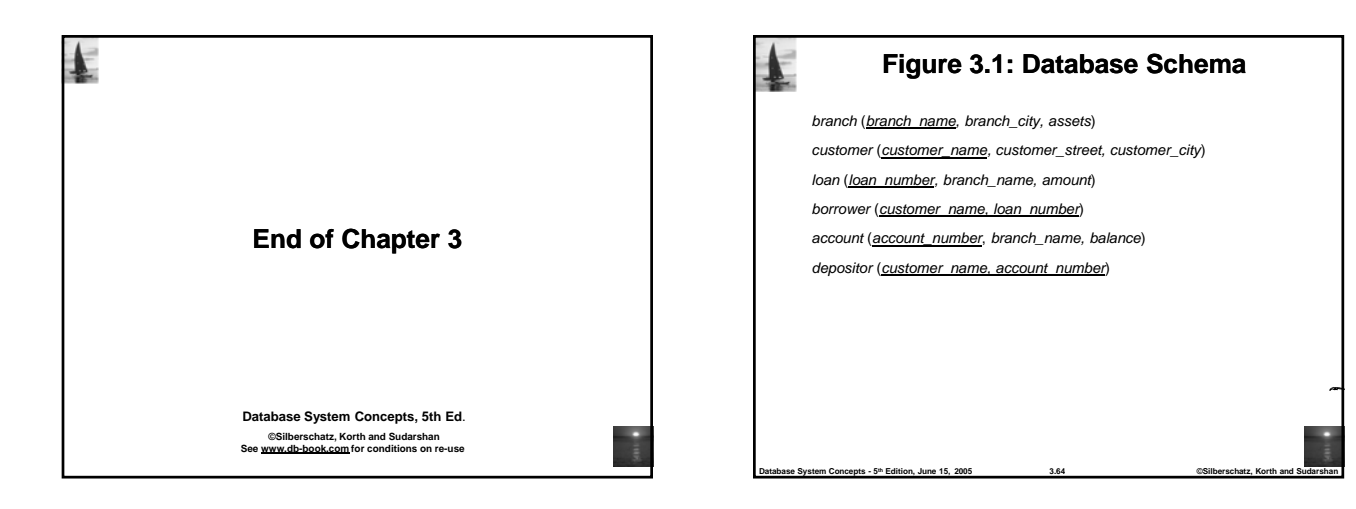

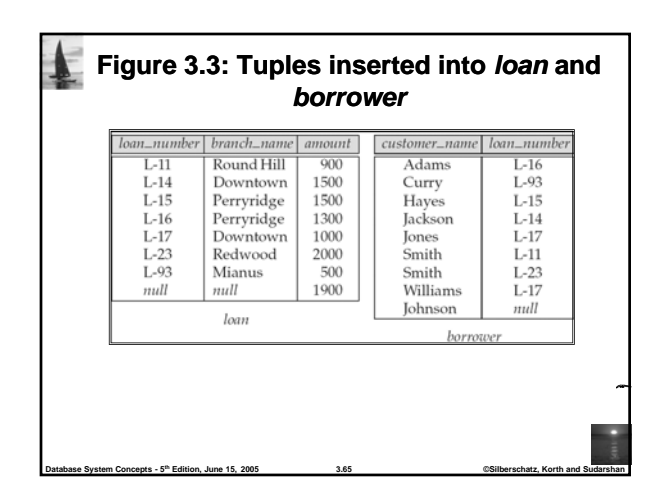

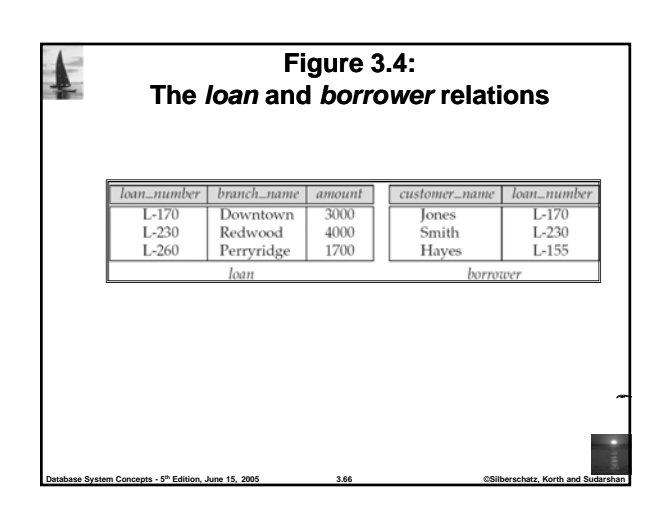